# Безопасность в интернете

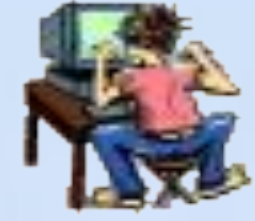

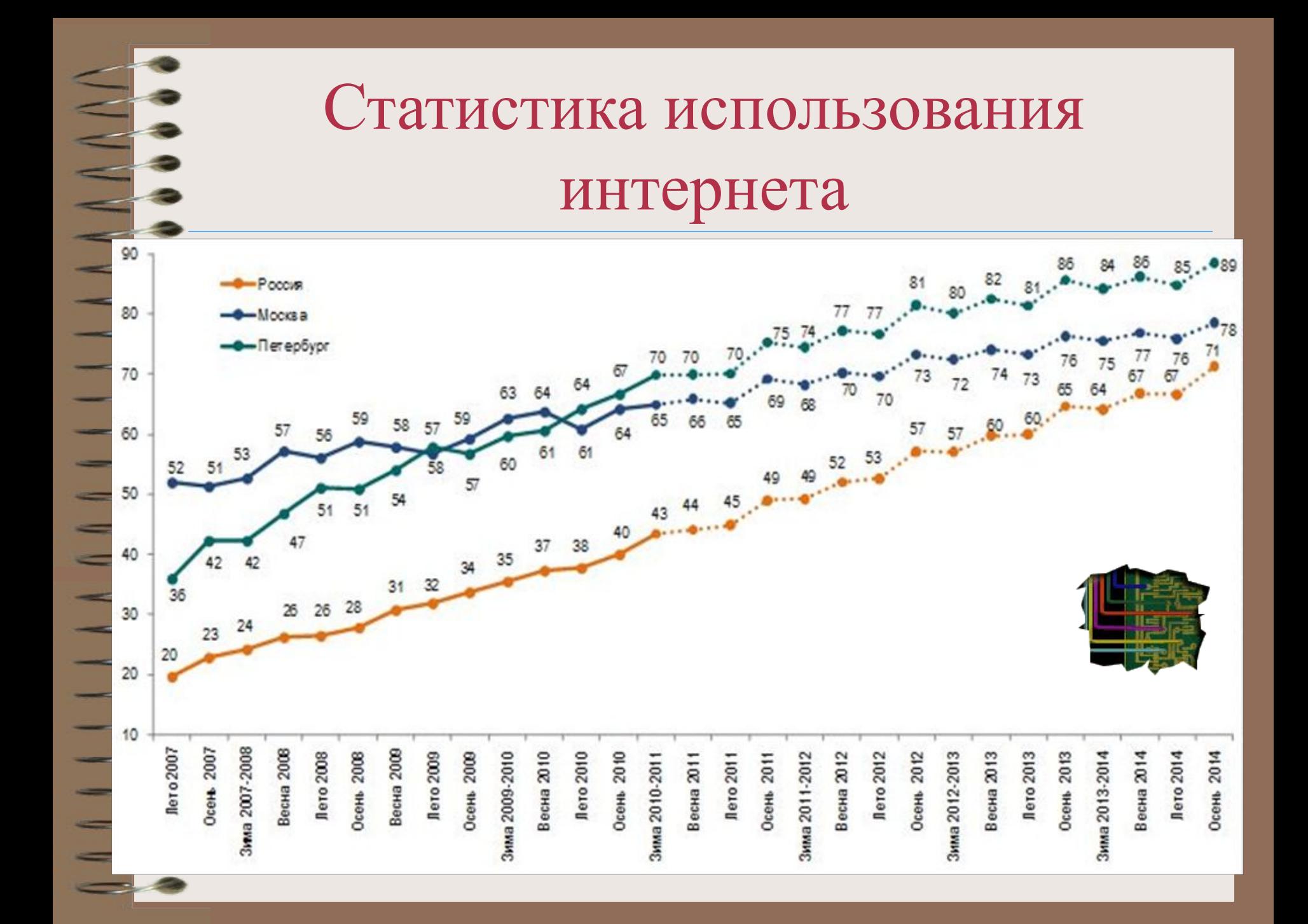

**Основные правила безопасного**

#### **использования Интернета:**

#### **Защитите свой компьютер**

- Регулярно обновляйте операционную систему.
- Используйте антивирусную программу.
- Применяйте брандмауэр.
- Создавайте резервные копии важных файлов.
- Будьте осторожны при загрузке новых файлов.

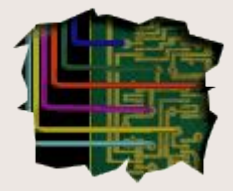

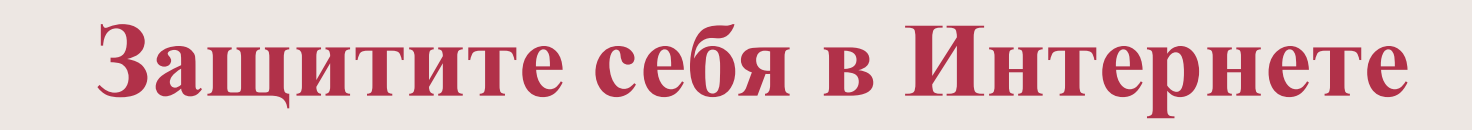

- С осторожностью разглашайте личную информацию.
- Думайте о том, с кем разговариваете.
- Помните, что в Интернете не вся информация надежна и не все пользователи откровенны.

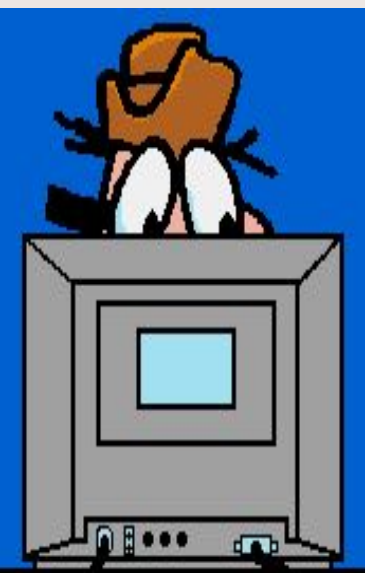

### **Соблюдайте правила**

• Закону необходимо подчиняться даже в Интернете.

 $\vert \cdot \vert$ 

• При работе в Интернете не забывайте заботиться об остальных так же, как о себе.

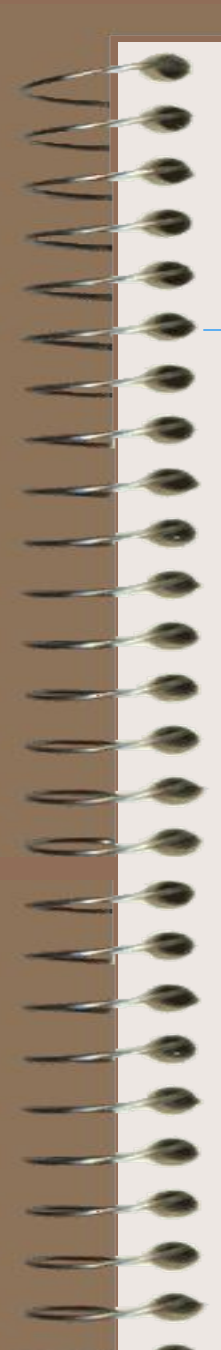

•

•

•

•

### *- Как именно злоумышленники воплощают в жизнь свои намерения?*

- рассылка вредоносных программ по электронной почте;
- • размещение вредоносных программ на сайтах Интернета;
- злоупотребление доверием;
- использование неаккуратности или недобросовестности;
- использование ошибок в настройке компьютерных программ;
- использование ошибок в самих компьютерных программах;
- • подбор и расшифровка паролей.

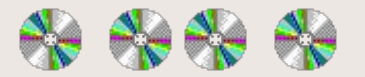

**Вредоносные программы** - это программы, которые способны самостоятельно, без ведома «хозяина» компьютера, создавать свои копии и распространять их различными способами.

*- КАКИЕ ВРЕДОНОСНЫЕ*  разнообразные действия, начиная от вполне безобидных ПРОГОРА (МИЛИБУЛВЪЦИЗНА ГОНБОрКАТИИТОК) до РАСПОЗНАТЬ?<br>Полного разрушения информации, хранящейся на дисках Подобные программы могут выполнять самые компьютера.

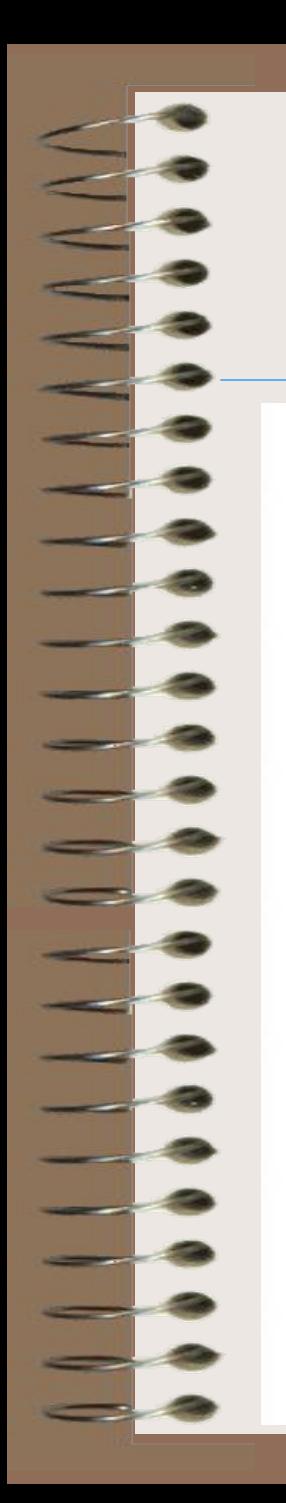

## **Компьютерные вирусы**

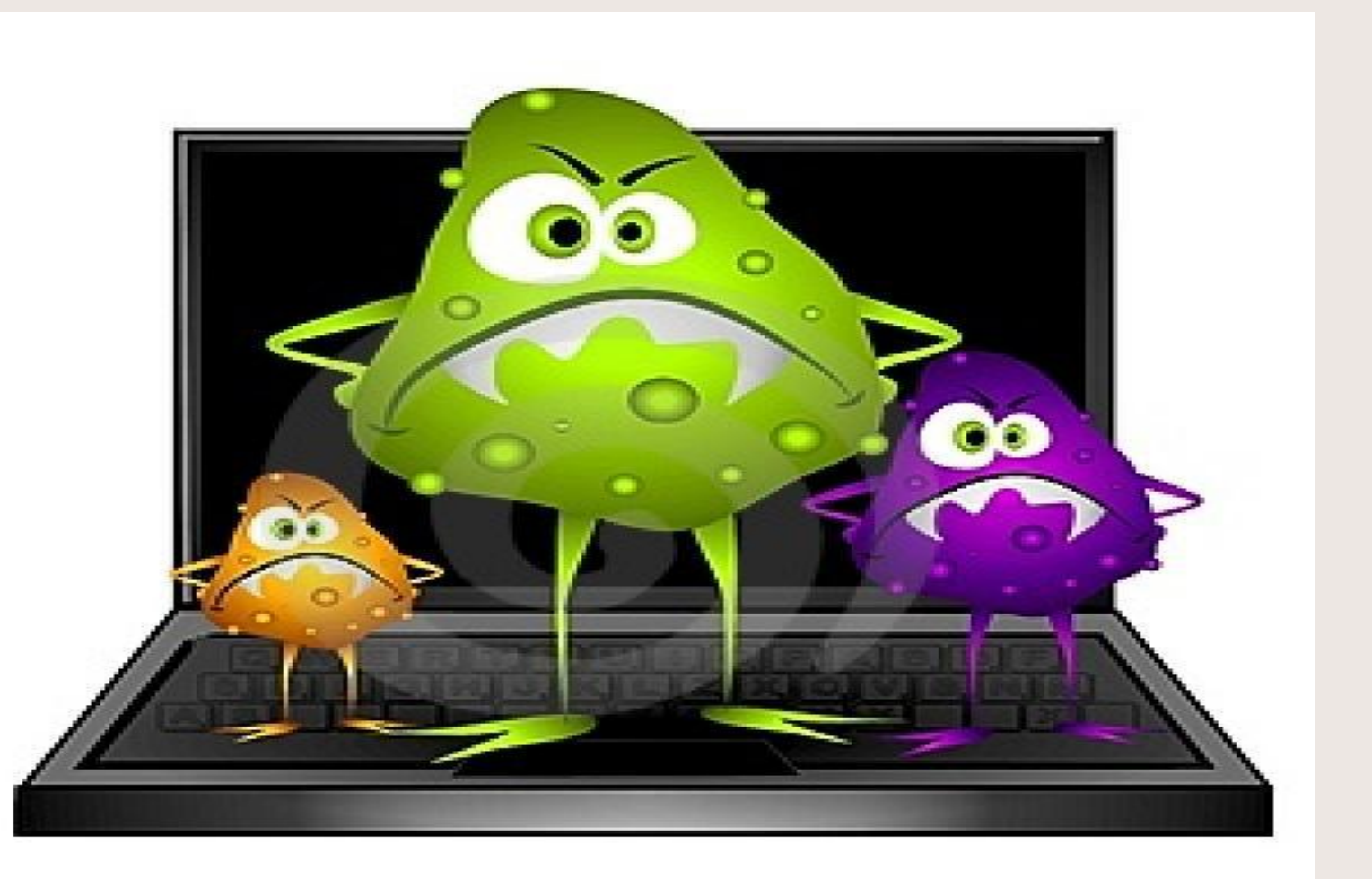

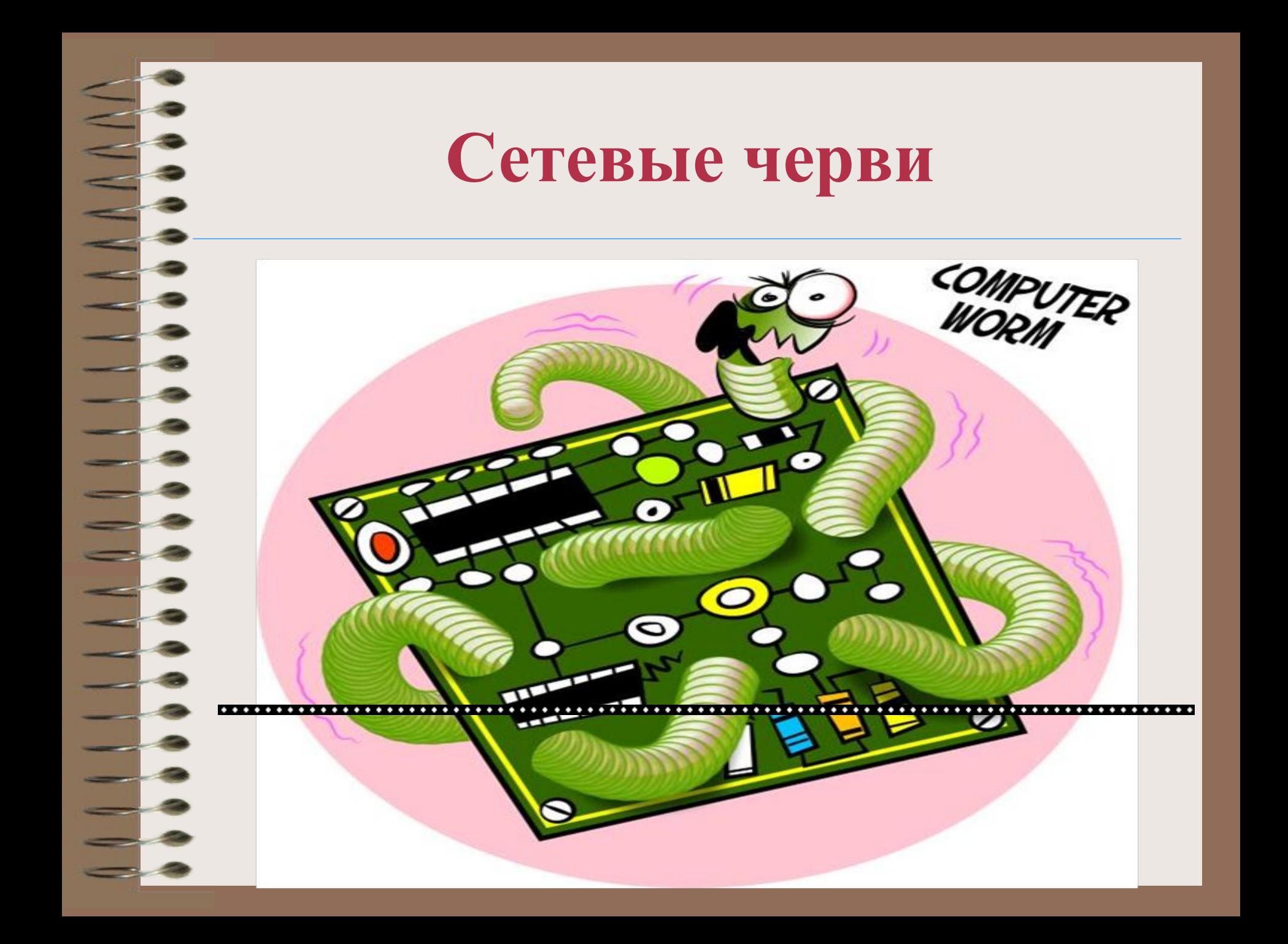

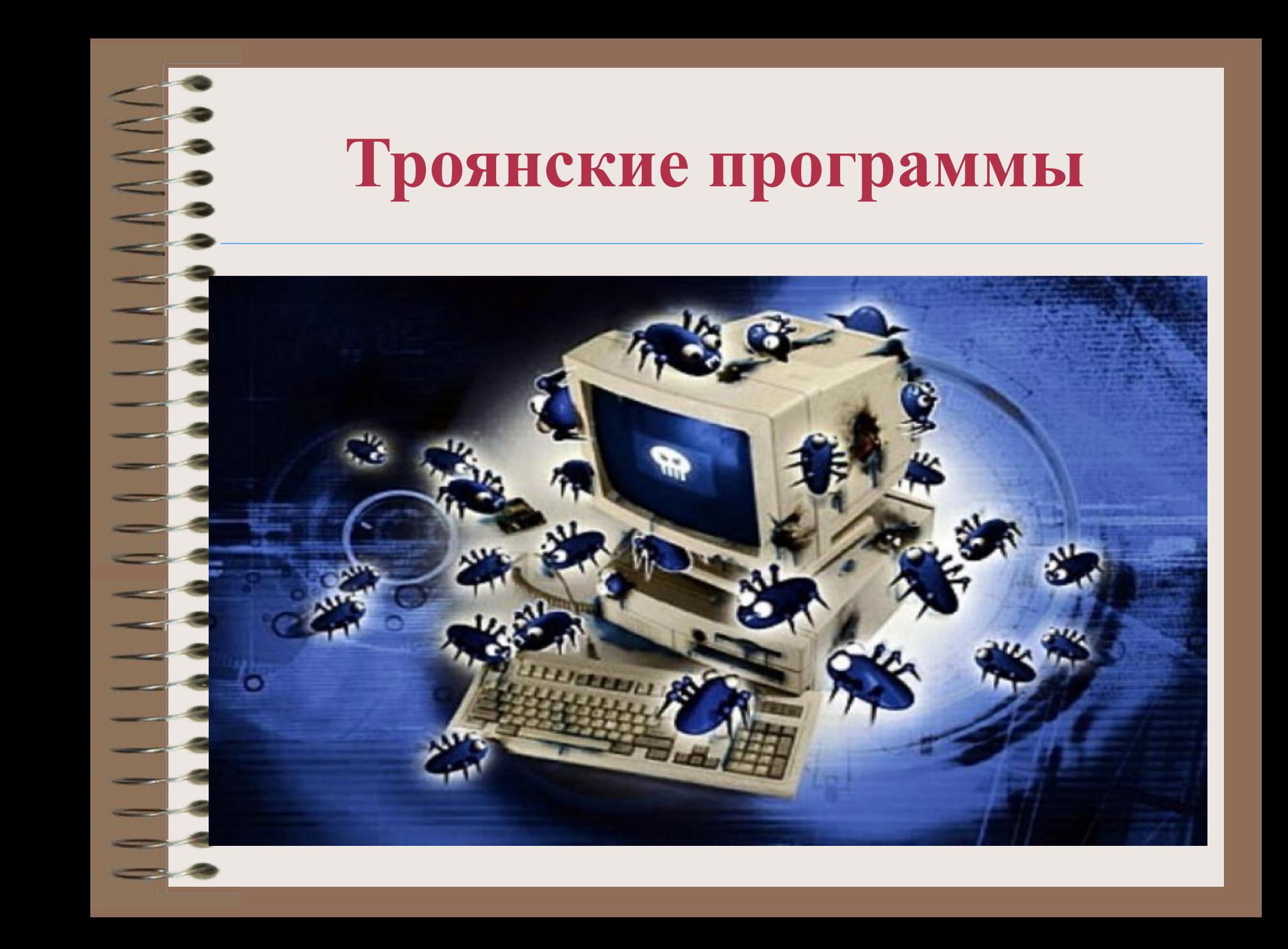

#### *- Что делать, если вы заподозрили, что пострадали от кражи пароля или вторжения из интернет?*

- 1. Обновить антивирусную программу (антивирусные базы). Вам понадобится проверить компьютер на вирусы. Этого нет смысла делать, если антивирусные базы устарели.
- 2. Проверить компьютер на вирусы, и очистить от них, если таковые будут обнаружены. Иначе все ваши действия вскоре могут стать известны злоумышленнику.
- 3. Поменять пароли на доступ в сеть, во избежание продолжения использования вашего имени злоумышленником.

### Домашнее задание

- Выучить основные понятия темы.
- Прочитать параграф учебника 18-19.

### Продолжите выражение

- я узнал…
- было интересно…
- было трудно…
- я понял, что…
- теперь я могу…
- я научился…
- я смог…
- я попробую…
- меня удивило…

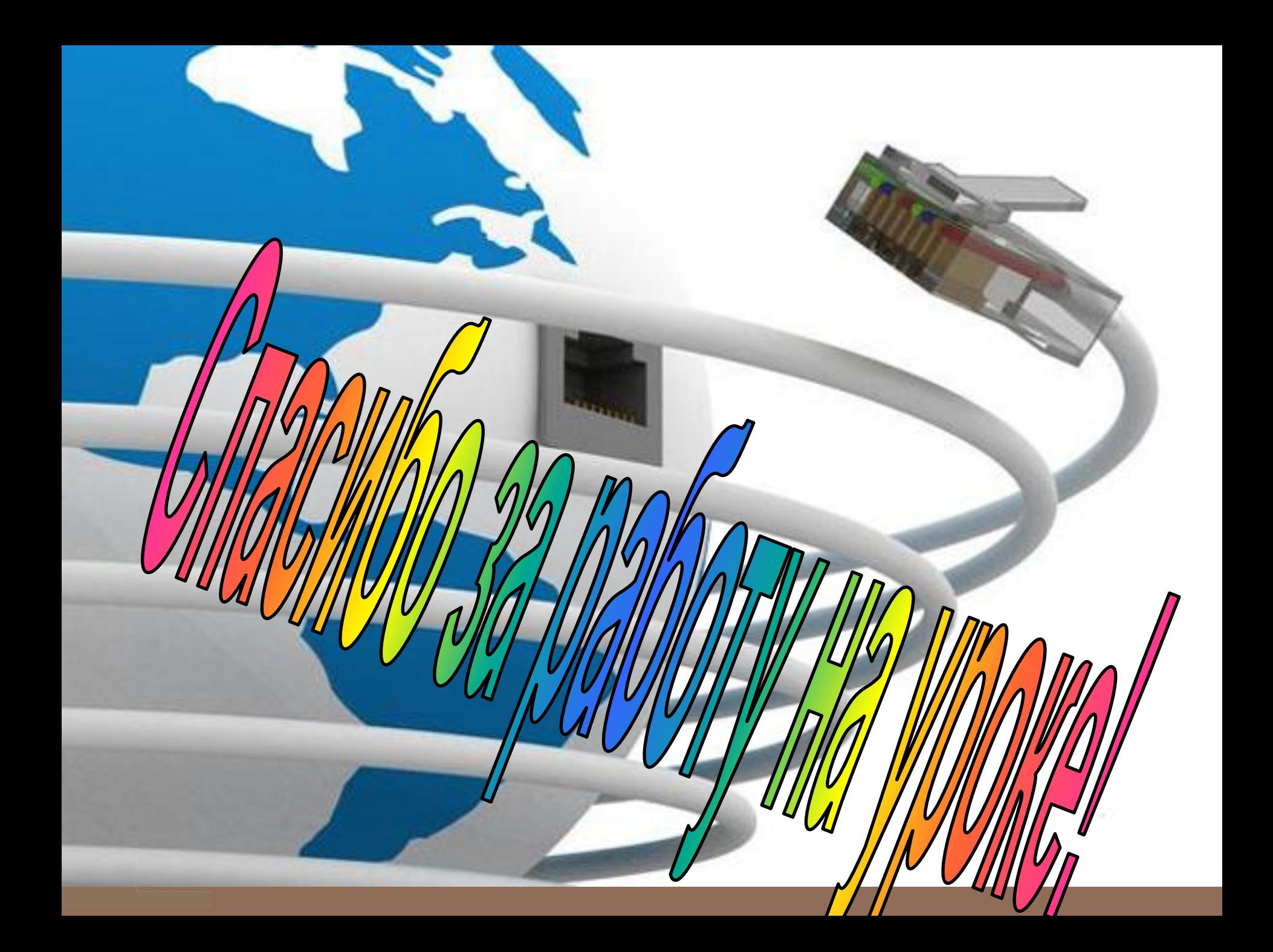